## *RTI Connext Micro*

# **API and QoS Guide**

*Version 2.4.1*

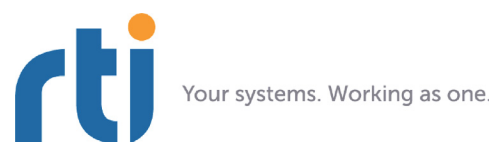

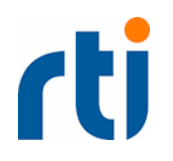

**© 2014 Real-Time Innovations, Inc**. All rights reserved. Printed in U.S.A. First printing. November 2014.

#### **Trademarks**

Real-Time Innovations, RTI, and Connext are registered trademarks of Real-Time Innovations, Inc. All other trademarks used in this document are the property of their respective owners.

#### **Copy and Use Restrictions**

No part of this publication may be reproduced, stored in a retrieval system, or transmitted in any form (including electronic, mechanical, photocopy, and facsimile) without the prior written permission of Real-Time Innovations, Inc. The software described in this document is furnished under and subject to the RTI software license agreement. The software may be used or copied only under the terms of the license agreement.

#### **Technical Support**

Real-Time Innovations, Inc. 232 E. Jave Drive Sunnyvale, CA 94089<br>Phone: (408) Phone: (408) 990-7444<br>
Email: support@rti.co Email: support@rti.com<br>Website: http://www.rti.c <http://www.rti.com>

## **Contents**

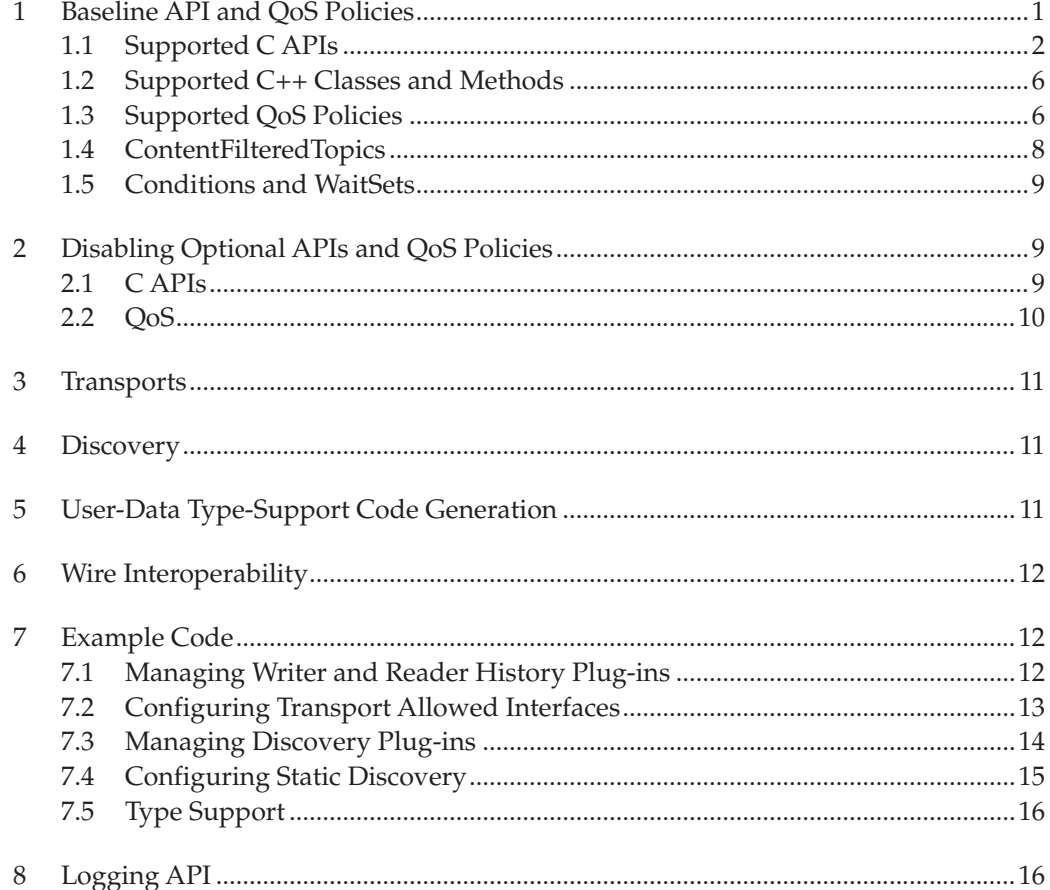

## **RTI Connext Micro API and QoS Guide**

This guide presents the APIs and Quality of Service (QoS) supported by *RTI Connext Micro* (formerly *RTI Micro Edition*). It assumes familiarity with *Connext DDS*, *Connext Messaging*, or the standard DDS API and QoS.

As a DDS-compliant implementation with a small footprint, implements a subset of the standard DDS API. A baseline API is provided by default that provides functionality for:

- ❏ Creating and deleting DDS entities
- ❏ Writing and receiving data
- ❏ Configuring notifications for statuses via listeners

When using the available buildable source code, some APIs may be optionally enabled or disabled at compile time. In addition to this guide, please consult the Release Notes (**RTI\_Connext\_Micro\_ReleaseNotes.pdf**) and the API Reference HTML documentation for details on how to configure these optional APIs.

## <span id="page-4-0"></span>**1 Baseline API and QoS Policies**

The baseline configuration of *RTI Connext Micro* provides the minimal subset of APIs and QoS needed to create (and delete) an application that can publish and subscribe to other DDS-compatible applications.

This section describes the subset of the *Connext* API that is available in the baseline configuration of *RTI Connext Micro*.

For APIs, function declarations are provided below. Further descriptions are provided in HTML documentation. For complete function prototypes and descriptions for all DDS APIs, see the *RTI Connext Core Libraries and Utilities* documentation.

#### <span id="page-5-0"></span>**1.1 Supported C APIs**

The following are the supported C language DDS APIs.

*Note*: some platforms restrict calling APIs that free dynamically allocated memory. Because finalize and delete operations in general can free memory, some of the APIs listed in this document may either be not available or are no-ops for such platforms. See HTML documentation for allowed APIs for specific platforms and also safety certifiable versions of *RTI Connext Micro*.

#### **1.1.1 Creating Entities and Registering Types**

DDS Entities are created one at a time, and either auto-enabled upon creation or explicitly enabled after creation. Topics are created for user data types that first must be registered.

- ❏ DDS\_DomainParticipantFactory\_create\_participant()
- ❏ DDS\_DomainParticipantFactory\_get\_instance()
- ❏ DDS\_DomainParticipant\_create\_publisher()
- ❏ DDS\_DomainParticipant\_create\_subscriber()
- ❏ DDS\_DomainParticipant\_register\_type()
- ❏ DDS\_DomainParticipant\_create\_topic()
- ❏ DDS\_Publisher\_create\_datawriter()
- ❏ DDS\_Subscriber\_create\_datareader()

#### **1.1.2 Enabling Entities**

Enabling an entity after its creation is done with

❏ DDS\_Entity\_enable

To use the above function, each entity must be cast to a DDS\_Entity, and this is done with the following:

- ❏ DDS\_DomainParticipant\_as\_entity()
- ❏ DDS\_Publisher\_as\_entity()
- ❏ DDS\_Subscriber\_as\_entity()
- ❏ DDS\_DataWriter\_as\_entity()
- ❏ DDS\_DataReader\_as\_entity()
- ❏ DDS\_Topic\_as\_entity()

#### **1.1.3 Configuring DomainParticipantFactory QoS**

The QoS for each entity can be specified as input when the entity is created. However, since the DomainParticipantFactory is not an "entity," its QoS policies are configured with these APIs:

- ❏ DDS\_DomainParticipantFactory\_get\_qos()
- ❏ DDS\_DomainParticipantFactory\_set\_qos()

#### **1.1.4 Finalizing QoS**

Upon shutdown, the QoS for the DomainParticipantFactory and each entity should be finalized with the following APIs. This ensures that internal resources are properly cleaned up.

- ❏ DDS\_DataReaderQos\_finalize()
- ❏ DDS\_DataWriterQos\_finalize()
- ❏ DDS\_DomainParticipantFactoryQos\_finalize()
- ❏ DDS\_DomainParticipantQos\_finalize()
- ❏ DDS\_PublisherQos\_finalize()
- ❏ DDS\_SubscriberQos\_finalize()
- ❏ DDS\_TopicQos\_finalize()

#### **1.1.5 Deleting Entities**

Entities may delete all of their contained entities at once by calling these APIs:

- ❏ DDS\_DomainParticipant\_delete\_contained\_entities()
- ❏ DDS\_Publisher\_delete\_contained\_entities()
- ❏ DDS\_Subscriber\_delete\_contained\_entities()

To clean up the DomainParticipantFactory's internal resources, use this:

❏ DDS\_DomainParticipantFactory\_finalize\_instance()

Alternatively, individual entities can be deleted with these APIs:

- ❏ DDS\_DomainParticipant\_delete\_publisher()
- ❏ DDS\_DomainParticipant\_delete\_subscriber()
- ❏ DDS\_DomainParticipant\_delete\_topic()
- ❏ DDS\_DomainParticipantFactory\_delete\_participant()
- ❏ DDS\_Publisher\_delete\_datawriter()
- ❏ DDS\_Subscriber\_delete\_datareader()

Finally, registered types can be unregistered:

❏ DDS\_DomainParticipant\_unregister\_type()

#### **1.1.6 Getting Entities**

An entity can access its parent entity. DataWriters and DataReaders can also access their Topics and Topic descriptions, respectively.

- ❏ DDS\_DataReader\_get\_subscriber()
- ❏ DDS\_DataReader\_get\_topicdescription()
- ❏ DDS\_DataWriter\_get\_publisher()
- ❏ DDS\_DataWriter\_get\_topic()
- ❏ DDS\_Publisher\_get\_participant()
- ❏ DDS\_Subscriber\_get\_participant()
- ❏ DDS\_TopicDescription\_get\_name()
- ❏ DDS\_TopicDescription\_get\_participant()
- ❏ DDS\_TopicDescription\_get\_type\_name()

#### **1.1.7 Getting Topics**

A Topic or Topic description can be obtained from its DomainParticipant.

- ❏ DDS\_DomainParticipant\_find\_topic() (\*Note: timeout not supported)
- ❏ DDS\_DomainParticipant\_lookup\_topicdescription()

#### **1.1.8 Writing, Registering, and Disposing Data**

Data can be written with or without a user-specified timestamp.

- ❏ DDS\_DataWriter\_write()
- ❏ DDS\_DataWriter\_write\_w\_timestamp()

Keyed data can have instances be registered, unregistered, and disposed.

- ❏ DDS\_DataWriter\_register\_instance()
- ❏ DDS\_DataWriter\_register\_instance\_w\_timestamp()
- ❏ DDS\_DataWriter\_unregister\_instance()
- ❏ DDS\_DataWriter\_unregister\_instance\_w\_timestamp()
- ❏ DDS\_DataWriter\_dispose()
- ❏ DDS\_DataWriter\_dispose\_w\_timestamp()

All above functions can be called by a typed DataWriter. For example, the functions FooDataWriter\_write(), FooDataWriter\_register\_instance(), and FooDataWriter\_dispose() will be among the functions available for user data type Foo.

#### **1.1.9 Receiving Data**

Received data can be accessed one sample at a time, either by reading or taking. If taking, the loan on the sample's resources should eventually be returned.

- ❏ DDS\_DataReader\_read()
- ❏ DDS\_DataReader\_read\_instance()
- ❏ DDS\_DataReader\_read\_next\_sample()
- ❏ DDS\_DataReader\_return\_loan()
- ❏ DDS\_DataReader\_take()
- ❏ DDS\_DataReader\_take\_instance()
- ❏ DDS\_DataReader\_take\_next\_sample()

These read, take, and return loan functions can also be called by a typed DataReader; for example: FooDataReader\_take\_next\_sample().

#### <span id="page-8-0"></span>**1.1.10 DataWriter and DataReader Listeners**

Listeners are available for DataWriters and DataReaders, and a few statuses are handled by the baseline configuration. First, matching of local DataWriters with remote DataReaders, and vice versa, is necessary to ensure the initial discovery phase has successfully completed; thus, the on\_publication\_matched() and on\_subscription\_matched() callbacks are provided.

Next, since DataWriters and DataReaders may communicate with remote entities using non-default QoS, it is necessary to know whether QoS incompatibilities exist; thus, the on\_offered\_incompatible\_qos() callback is provided. Lastly, a DataReader should notify its user when data is available to be read or taken; thus, the on\_data\_available() DataReaderListener callback is provided.

In summary, a DataWriterListener has these callbacks:

- ❏ on\_offered\_incompatible\_qos()
- ❏ on\_publication\_matched()
- ❏ on\_offered\_deadline\_missed()
- ❏ on\_liveliness\_lost()
- ❏ on\_reliable\_reader\_activity\_changed()

A DataReaderListener has these callbacks:

- ❏ on\_data\_available()
- ❏ on\_requested\_incompatible\_qos()
- ❏ on\_subscription\_matched()
- ❏ on\_sample\_rejected()
- ❏ on\_sample\_lost()
- ❏ on\_liveliness\_changed()
- ❏ on\_requested\_deadline\_missed()
- ❏ on\_instance\_replaced()

In addition, two other DataReaderListener callbacks enable an application to filter samples based on content:

- ❏ on\_before\_sample\_commit()
- ❏ on\_before\_sample\_deserialize()

Each is called when a sample is received by the DataReader. on\_before\_sample\_deserialize() is called before the (serialized) sample has been deserialized. on\_before\_sample\_commit() is called after the sample has been serialized but before it has been made available for read or take. Each callback allows the application to determine, from either serialized or deserialized data, whether the sample will be dropped, thus acting as a content-based filtering listener callback.

The HelloWorld and HelloWorld\_dpde examples show how to use these callbacks for filtering samples. Consult the API Reference HTML documentation for further details.

#### <span id="page-9-0"></span>**1.2 Supported C++ Classes and Methods**

Documentation of C++ APIs, an early access feature in this release, is provided in HTML documentation, in module *RTI Connext Micro C++ API Reference*.

#### <span id="page-9-1"></span>**1.3 Supported QoS Policies**

The baseline configuration of *RTI Connext Micro* uses DDS-standard default QoS values. Any deviations from the DDS default values, as well as any unsupported QoS policies or fields, are described below.

QoS policies not described below should be assumed to be supported only for default values.

A general note on interoperability: because *RTI Connext Micro* does not support all fields for all QoS, it may not have the same default values as other DDS implementations. Thus, requested-offered (RxO) semantics need to be considered when interoperating with other DDS implementations. For example, *RTI Connext Micro* currently supports only MANUAL\_BY\_TOPIC LivelinessQos kind; to be compatible with a *RTI Connext Micro* DataReader, a DataWriter must also set its LivelinessQos kind to be MANUAL\_BY\_TOPIC, which is different than the DDS default kind of AUTOMATIC.

**Inline QoS:** QoS sent in-line with data is accepted, but is only interpreted if the QoS policy is supported.

#### **1.3.1 DataReaderResourceLimits**

The following DataReaderResourceLimits fields are supported. All must be finite values greater than 0.

- ❏ max\_remote\_writers
- ❏ max\_remote\_writers\_per\_instance
- ❏ max\_samples\_per\_remote\_writer
- ❏ max\_outstanding\_reads

#### **1.3.2 DataWriterResourceLimits**

DataWriterResourceLimits QoS policy is supported with field max\_remote\_readers.

#### **1.3.3 Destination Order**

Only the BY\_RECEPTION\_TIMESTAMP kind is supported.

#### **1.3.4 Durability**

Only VOLATILE and TRANSIENT\_LOCAL Durability kinds are supported.

#### **1.3.5 History**

Only KEEP\_LAST History kind is supported.

#### **1.3.6 LatencyBudget**

The LatencyBudget QoS policy is not supported (effectively zero duration).

#### **1.3.7 Lifespan**

The Lifespan QoS policy is not supported (effectively infinite duration).

#### **1.3.8 Liveliness**

When lease duration is infinite, any Liveliness kind may be set. When lease duration is finite, only the MANUAL\_BY\_TOPIC Liveliness kind is supported. Lease duration has range of [1, infinite].

#### **1.3.9 Deadline**

The Deadline Qos policy is supported.

#### **1.3.10 Ownership and OwnershipStrength**

Both SHARED and EXCLUSIVE Ownership kinds are supported.

#### **1.3.11 Presentation**

Coherent sets are not supported, therefore the coherent\_access field is not supported.

#### **1.3.12 Reliability**

Both BEST-EFFORT and RELIABLE Reliability kinds are supported.

For RELIABLE reliability, additional settings related to the RTPS protocol (e.g. periodic and piggyback HEARTBEATs) are available, see HTML documentation for specifics.

#### **1.3.13 ResourceLimits**

The following limits in the ResourceLimits QoS policy are supported. All must be finite values greater than 0.

- ❏ max\_samples
- ❏ max\_instances

❏ max\_samples\_per\_instance

Note that max\_samples must be large enough to contain all samples for all instances:

max\_samples >= max\_instances \* max\_samples\_per\_instance

#### **1.3.14 TimeBasedFilter**

The TimeBasedFilter QoS policy is not supported.

#### <span id="page-11-0"></span>**1.4 ContentFilteredTopics**

ContentFilteredTopics are not supported, but content filtering is provided by two DataReaderListener callbacks: on\_before\_sample\_deserialize() and on\_before\_sample\_commit() (see [Section 1.1.10\)](#page-8-0).

#### <span id="page-12-0"></span>**1.5 Conditions and WaitSets**

StatusConditions, GuardConditions, and WaitSets are supported.

## <span id="page-12-1"></span>**2 Disabling Optional APIs and QoS Policies**

When building *RTI Connext Micro* from buildable source, some of the APIs and QoS available in *RTI Connext Micro* may optionally be removed. Predefined compiler flags may be selectively disabled for different features; this can minimize the library size by removing unused functionality.

#### <span id="page-12-2"></span>**2.1 C APIs**

The following APIs are enabled in *RTI Connext Micro*. A custom build can disable the corresponding flags to remove these APIs.

#### **2.1.1 Configuring QoS (INCLUDE\_API\_QOS)**

The following APIs are enabled by default. If QoS configuration is not necessary, these APIs can be disabled in source code by defining the preprocessor flag INCLUDE\_API\_QOS as 0.

- ❏ DDS\_DataReader\_get\_qos()
- ❏ DDS\_DataReader\_set\_qos()
- ❏ DDS\_DataWriter\_get\_qos()
- ❏ DDS\_DataWriter\_set\_qos()
- ❏ DDS\_DomainParticipant\_get\_default\_publisher\_qos()
- ❏ DDS\_DomainParticipant\_get\_default\_subscriber\_qos()
- ❏ DDS\_DomainParticipant\_get\_default\_topic\_qos()
- ❏ DDS\_DomainParticipant\_get\_qos()
- ❏ DDS\_DomainParticipant\_set\_default\_publisher\_qos()
- ❏ DDS\_DomainParticipant\_set\_default\_subscriber\_qos()
- ❏ DDS\_DomainParticipant\_set\_default\_topic\_qos()
- ❏ DDS\_DomainParticipant\_set\_qos()
- ❏ DDS\_DomainParticipantFactory\_get\_default\_participant\_qos()
- ❏ DDS\_DomainParticipantFactory\_set\_default\_participant\_qos()
- ❏ DDS\_Publisher\_copy\_from\_topic\_qos()
- ❏ DDS\_Publisher\_get\_default\_datawriter\_qos()
- ❏ DDS\_Publisher\_get\_qos()
- ❏ DDS\_Publisher\_set\_default\_datawriter\_qos()
- ❏ DDS\_Publisher\_set\_qos()
- ❏ DDS\_Subscriber\_copy\_from\_topic\_qos()
- ❏ DDS\_Subscriber\_get\_default\_datareader\_qos()
- ❏ DDS\_Subscriber\_get\_qos()
- ❏ DDS\_Subscriber\_set\_default\_datareader\_qos()
- ❏ DDS\_Subscriber\_set\_qos()
- ❏ DDS\_Topic\_get\_qos()
- ❏ DDS\_Topic\_set\_qos()

#### **2.1.2 Looking Up Local and Remote Entities (INCLUDE\_API\_LOOKUP)**

The following APIs are used to take inventory of and gain access to created local entities. They are enabled by default. If they are not needed, they can be disabled in source code by defining the preprocessor flag INCLUDE\_API\_LOOKUP as 0.

- ❏ DDS\_DomainParticipant\_find\_topic()
- ❏ DDS\_DomainParticipant\_lookup\_topicdescription()
- ❏ DDS\_Publisher\_lookup\_datawriter()
- ❏ DDS\_Subscriber\_lookup\_datareader()
- ❏ DDS\_DataReader\_lookup\_instance()

Note lookup\_instance can be called by a typed DataReader, as FooDataReader\_lookup\_instance().

#### <span id="page-13-0"></span>**2.2 QoS**

*RTI Connext Micro* does not have any QoS that may optionally be disabled at compile time by setting a predefined flag.

## <span id="page-14-0"></span>**3 Transports**

*RTI Connext Micro* supports a built-in UDPv4 transport for inter-process communication. In addition, an intra-process transport is supported for communication between entities within a single DomainParticipant, as an alternative to UDPv4 loopback.

No additional transports are currently supported. This includes the transports available from the *RTI Limited Bandwidth Plug-Ins*.

## <span id="page-14-1"></span>**4 Discovery**

*RTI Connext Micro* supports both dynamic and static endpoint discovery:

- ❏ **Static**. Remote endpoint state is manually configured and asserted by the user and only those asserted remote endpoints may be discovered.
- ❏ **Dynamic**. Remote endpoint state is automatically propagated between built-in discovery writers and readers.

Example HelloWorld source code is available for each discovery type: **HelloWorld** for static, and **HelloWorld\_dpde** for dynamic.

Note: In both cases, participant discovery is dynamic, handled automatically between participants.

<span id="page-14-2"></span>**5 User-Data Type-Support Code Generation**

User-defined data types need type-support code to interface with *RTI Connext Micro.* This type-support code can be generated automatically by using the *rtiddsgen* utility.

*rtiddsgen* takes an input type-definition in IDL and produces type-support code that *RTI Connext Micro* uses when publishing and subscribing to data of the type.

To run *rtiddsgen*, invoke the script in <install\_dir>/rtiddsgen/scripts. Given an example type, **Foo.idl**, the following command will generate type-support code (while replacing any previously generated code):

```
rtiddsgen -micro -language C -replace Foo.idl
```
For C++, the language option must be C++:

rtiddsgen -micro -language C++ -replace Foo.idl

See the *RTI Connext Micro Release Notes* for the latest supported types and features of *rtiddsgen*.

## <span id="page-15-0"></span>**6 Wire Interoperability**

*RTI Connext Micro* uses a subset of the OMG Real-Time Publish-Subscribe (RTPS) wire protocol, version . It is interoperable with applications implemented using *RTI Connext Messaging* or *Connext DDS*, *RTI Data Distribution Service* 4.5, as well as applications built using DDS implementations from other vendors.

*RTI Connext Micro* supports serialization and deserialization of samples. It does not support RTPS fragmented data samples; therefore samples are limited to the transport's maximum message size.

### <span id="page-15-1"></span>**7 Example Code**

*RTI Connext Micro* includes source code for a few examples. While the baseline API of *Connext Micro* is shared with *Connext Messaging* and *Connext DDS*, there are APIs unique to *RTI Connext Micro.* A few APIs are outlined below.

#### <span id="page-15-2"></span>**7.1 Managing Writer and Reader History Plug-ins**

Queues for storing written and received samples are managed by the Writer History and Reader History factories, respectively. *RTI Connext Micro* provides pluggable interfaces for both, so each needs to be registered (and unregistered) with the DomainParticipantFactory's registry.

```
/* Register Writer and Reader Histories */
RTComponentFactoryRegistry_t *registry;
registry =
        DDS_DomainParticipantFactory_get_registry
        (DDS_DomainParticipantFactory_get_instance());
```

```
RTComponentFactoryRegistry_register(
```
*12*

```
registry, "wh",
    RTI_SmWriterHistoryFactory_get_interface()
   NULL, NULL);
RTComponentFactoryRegistry_register(
    registry, "rh",
    RTI_SmReaderHistoryFactory_get_interface()
   NULL, NULL);
```
#### <span id="page-16-0"></span>**7.2 Configuring Transport Allowed Interfaces**

A transport component module, such as UDP, has a set of allowed interfaces, over which data is allowed to be sent and received.

```
An example configuration of allowed interfaces for the UDP transport:
```

```
/* Re-register UDP component with updated allowed interfaces */
RTComponentFactoryRegistry_t *registry;
struct UDPInterfaceFactoryProperty *udp_property;
...
registry =
       DDS_DomainParticipantFactory_get_registry
        (DDS_DomainParticipantFactory_get_instance());
/* First, unregister UDP */
if (!RTComponentFactoryRegistry_unregister(
   registry, "_udp", NULL, NULL))
    {
       printf("failed to unregister udp\n");
        goto done;
    }
udp_property = (struct UDPInterfaceFactoryProperty *)
   malloc(sizeof(struct UDPInterfaceFactoryProperty));
*udp_property = UDPINTERFACE_FACTORY_PROPERTY_DEFAULT;
/* Set allowed_interface in property */
REDAStringSeq_set_maximum(&udp_property->allow_interface,2);
REDAStringSeq_set_length(&udp_property->allow_interface,2);
*REDAStringSeq_get_reference(&udp_property->allow_interface,0) =
    "lo";
*REDAStringSeq_get_reference(&udp_property->allow_interface,1) =
    "eth0";
```

```
/* Re-register UDP with updated property */
if (!RTComponentFactoryRegistry_register(registry, "_udp",
    UDPInterfaceFactory_get_interface(),
    (struct RTComponentFactoryProperty*)udp_property, NULL))
    {
       printf("failed to register udp\n");
       goto done;
   }
```
#### <span id="page-17-0"></span>**7.3 Managing Discovery Plug-ins**

Discovery state is managed by the Discovery Factory. The factory can be configured for static or dynamic endpoint discovery. *RTI Connext Micro* provides a pluggable interface for discovery, so it needs to be registered with the DomainParticipantFactory. The example below registers the static endpoint discovery plugin:

```
/* Setting up Static Endpoint Discovery Plugin */
struct DDS_DomainParticipantQos participant_qos =
   DDS_DomainParticipantQos_INITIALIZER;
struct DPSE_Discovery_PluginProperty
    discovery_plugin_properties =
    DPSE_Discovery_PluginProperty_INITIALIZER;
RTComponentFactoryRegistry_t *registry;
...
registry =
        DDS_DomainParticipantFactory_get_registry
        (DDS_DomainParticipantFactory_get_instance());
RTComponentFactoryRegistry_register(
        registry, "dpse",
        DPSE_Discovery_Factory_get_interface(),
        &discovery_plugin_properties._parent,
        NULL);
OSAPIStdio_snprintf(
   participant_qos.discovery.discovery.name,8,"dpse");
/* Setting initial peers */
const char *peer = "10.10.1.123";
DDS_StringSeq_set_maximum(
   &participant_qos.discovery.initial_peers,1);
DDS_StringSeq_set_length(
   &participant_qos.discovery.initial_peers,1);
*DDS_StringSeq_get_reference(
```

```
&participant_qos.discovery.initial_peers,0) =
DDS_String_dup(peer);
```
#### <span id="page-18-0"></span>**7.4 Configuring Static Discovery**

With static endpoint discovery, remote endpoints must be asserted in order to be discoverable. Assuming a local DataWriter, the remote DataReader's subscription built-in topic data will need to be configured, then used to assert the remote subscription. Similar configuration must be done for remote publications of a local DataReader.

The remote endpoint configuration must be the same as the configuration of the local endpoint. For example, given a DataWriter, it must assert a remote DataReader with the same QoS, topic, type, and other state that was used to create the DataReader.

We show this with the example source code below.

A DataReader is created with its QoS configuration set to include RTPS object ID 200 and Reliability QoS kind set to RELIABLE:

```
/* Creating local DataReader */
DDS_DataReader *datareader = NULL;
struct DDS_DataReaderQos dr_qos = DDS_DataReaderQos_INITIALIZER;
...
/* Set Reader identity */
dr_qos.protocol.rtps_object_id = 200;
dr_qos.reliability.kind = DDS_RELIABLE_RELIABILITY_QOS;
...
datareader = DDS_Subscriber_create_datareader(subscriber,
                 DDS_Topic_as_topicdescription(application->topic),
                 &dr_qos,
                 &dr_listener,
                 DDS_DATA_AVAILABLE_STATUS);
```
For a DataWriter to match the above DataReader, it must configure the remote subscription built-in topic data to be the same:

```
/* DataWriter asserting remote DataReader */
struct DDS_SubscriptionBuiltinTopicData rem_subscription_data =
   DDS_SubscriptionBuiltinTopicData_INITIALIZER;
...
/* Configure remote reader */
rem_subscription_data.key.value[DDS_BUILTIN_TOPIC_KEY_OBJECT_ID] =
    200;
```

```
rem_subscription_data.reliability.kind =
   DDS_RELIABLE_RELIABILITY_QOS;
...
if (DDS_RETCODE_OK !=
    DPSE_RemoteSubscription_assert(participant,
                                    "subscriber",
                                   &rem_subscription_data,
                                   NDDS_TYPEPLUGIN_NO_KEY)) {
    printf("failed to assert remote subscription\n");
}
```
#### <span id="page-19-0"></span>**7.5 Type Support**

#### **7.5.1 Generating Type-Support Code with rtiddsgen**

Support code for user-defined data types can be generated by the *rtiddsgen* utility.

For an example data type defined in the IDL file, **Foo.idl**, *rtiddsgen* will generate typesupport code with the command:

rtiddsgen -micro -language C -replace Foo.idl

#### **7.5.2 Registering a Type**

To be used by *RTI Connext Micro*, a type must be registered with the DomainParticipant. The generic type registration function is as follows:

```
retcode = DDS_DomainParticipant_register_type(
   participant,type_name,FooTypeSupport_get_instance());
```
## <span id="page-19-1"></span>**8 Logging API**

*RTI Connext Micro* maintains a log of events occurring in an application and provides APIs to configure the log buffer and process log messages.

For descriptions of these APIs, users should consult online documentation in the module *RTI Connext Micro Logging Reference*. It describes:

- ❏ The format and kinds of log messages
- ❏ Managing the size of the log buffer
- ❏ Interpreting Log Message Kinds and Error Codes

❏ Setting a Log Handler Callback Function for user-specific processing of log messages